#### **ABSTRAK**

<span id="page-0-0"></span>*Procurement* adalah sebuah proses kegiatan yang bertujuan membantu sebuah perusahaan dalam membeli barang dan jasa yang sesuai dengan kriteria yang baik dalam kualitas, kuantitas,lokasi,waktu dan yang terpenting dengan biaya yang paling murah. Dalam laporan ini menjelaskan permintaan divisi ITP untuk membuat dan melengkapi aplikasi pencatatan data agar memudahkan pekerjaan divisi ITP dalam mencatat data. Aplikasi ini bertujuan mencatat tanggal-tanggal penting dalam *procurement* yang telah dilakukan divisi ITP. Perancangan aplikasi ini menggunakan bahasa pemrograman PHP dengan tampilan HTML dengan berbasis website offline. Penggunaaan MySQL sebagai tempat penyimpanan data dengan bantuan aplikasi phpMyAdmin untuk membuat *database* MySQL sebagai tempat untuk menyimpan data-data website. Proses pembuatan CRUD dengan metode PHP MVC mempermudah *development* dalam menyatukan bagian *frontend* dan *backend*. Aplikasi yang telah dibuat hanya akan digunakan oleh divisi ITP dan akan mulai percobaan aplikasi pada bulan Januari 2021. Masih diperlukan beberapa penambahan fitur yang akan digunakan tergantung dengan permintaan divisi ITP supaya aplikasi dapat lebih sempurna.

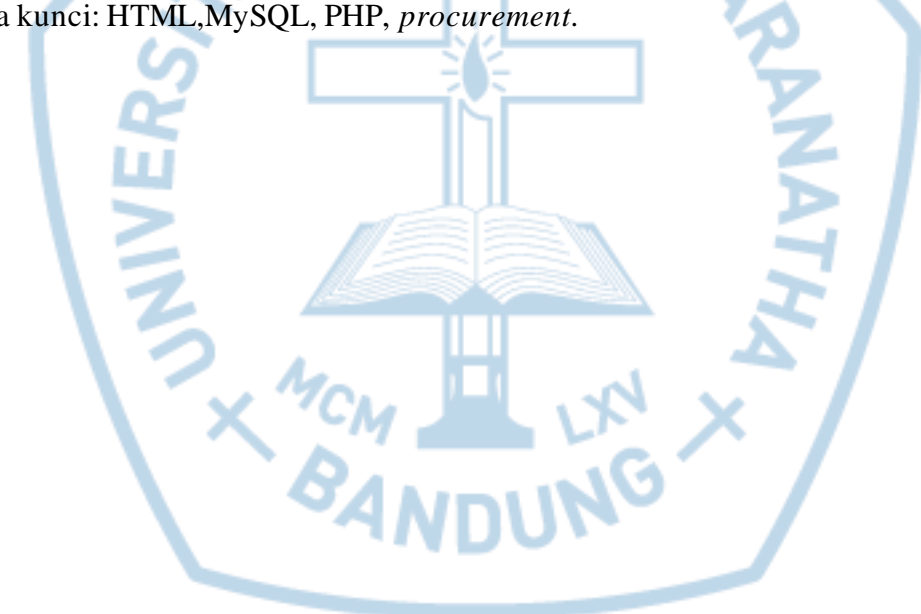

Kata kunci: HTML,MySQL, PHP, *procurement*.

### **ABSTRACT**

<span id="page-1-0"></span>*The duty of the Procurement to negotiate deals and looking for the best providers, can deliver significant value to the organization. They facilitate appropriate products and services for their business units and maintain the established internal requirements. This report describes the request of the ITP division in order to create and complete data recording applications in order to facilitate the work of the ITP division in recording data. This application aims to record important dates of procurement that have been carried out by the ITP division. The making of this application uses the PHP programming language with HTML display based on offline websites. MySQL as a data storage area with the help of the phpMyAdmin application to create a MySQL database as a place to store website data. The process of creating a CRUD using the PHP MVC method makes it easier for development to unite the frontend and backend. The application that has been made will only be used by the ITP division and is going to be tested in January 2021. There are still some additional features are necessary to be used depend on the request of the ITP division in order for the application to be more complete.*

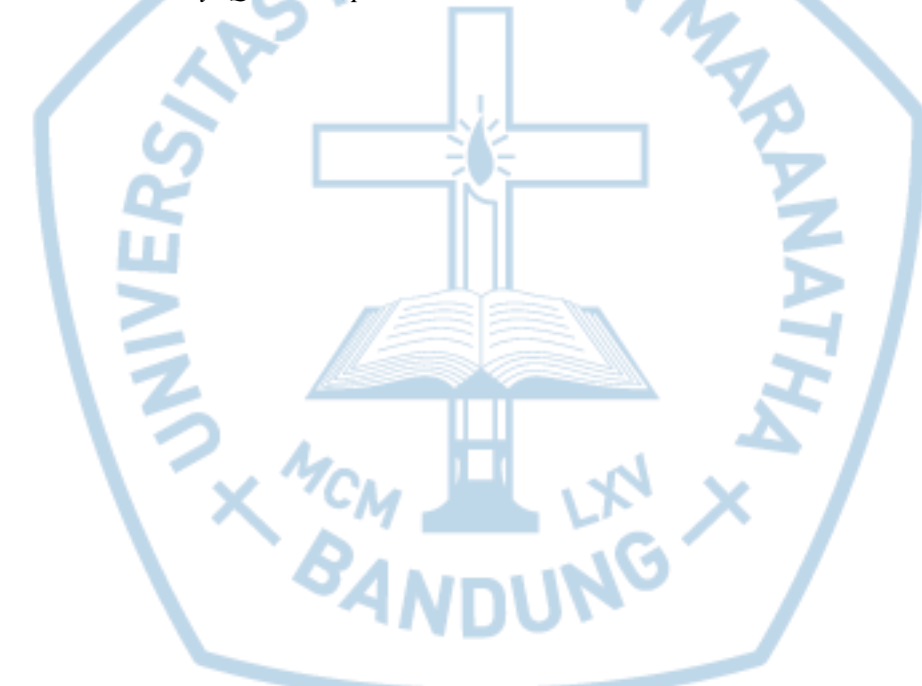

*Keywords*: *HTML,MySQL, PHP*, *procurement.*

## **DAFTAR ISI**

<span id="page-2-0"></span>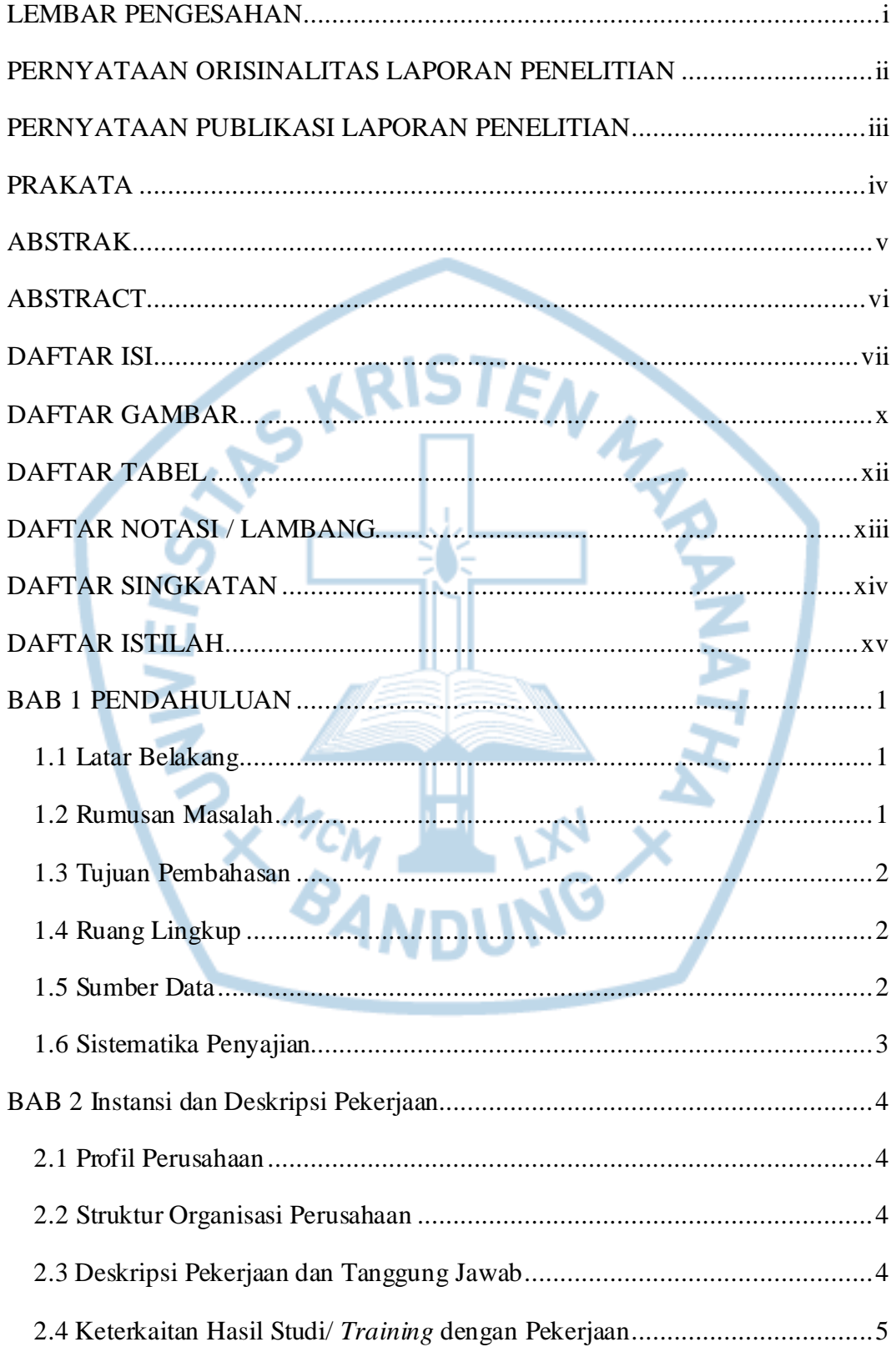

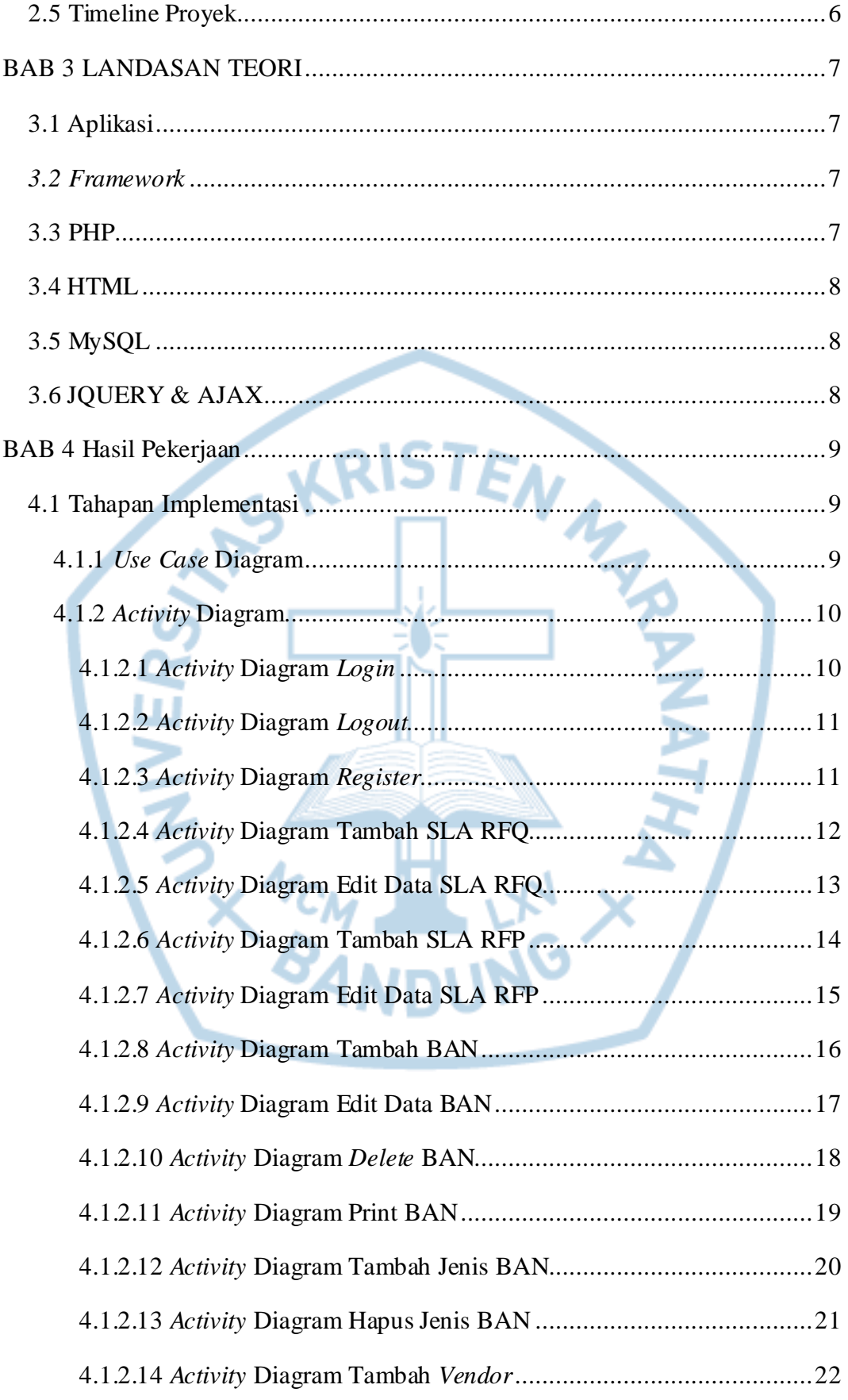

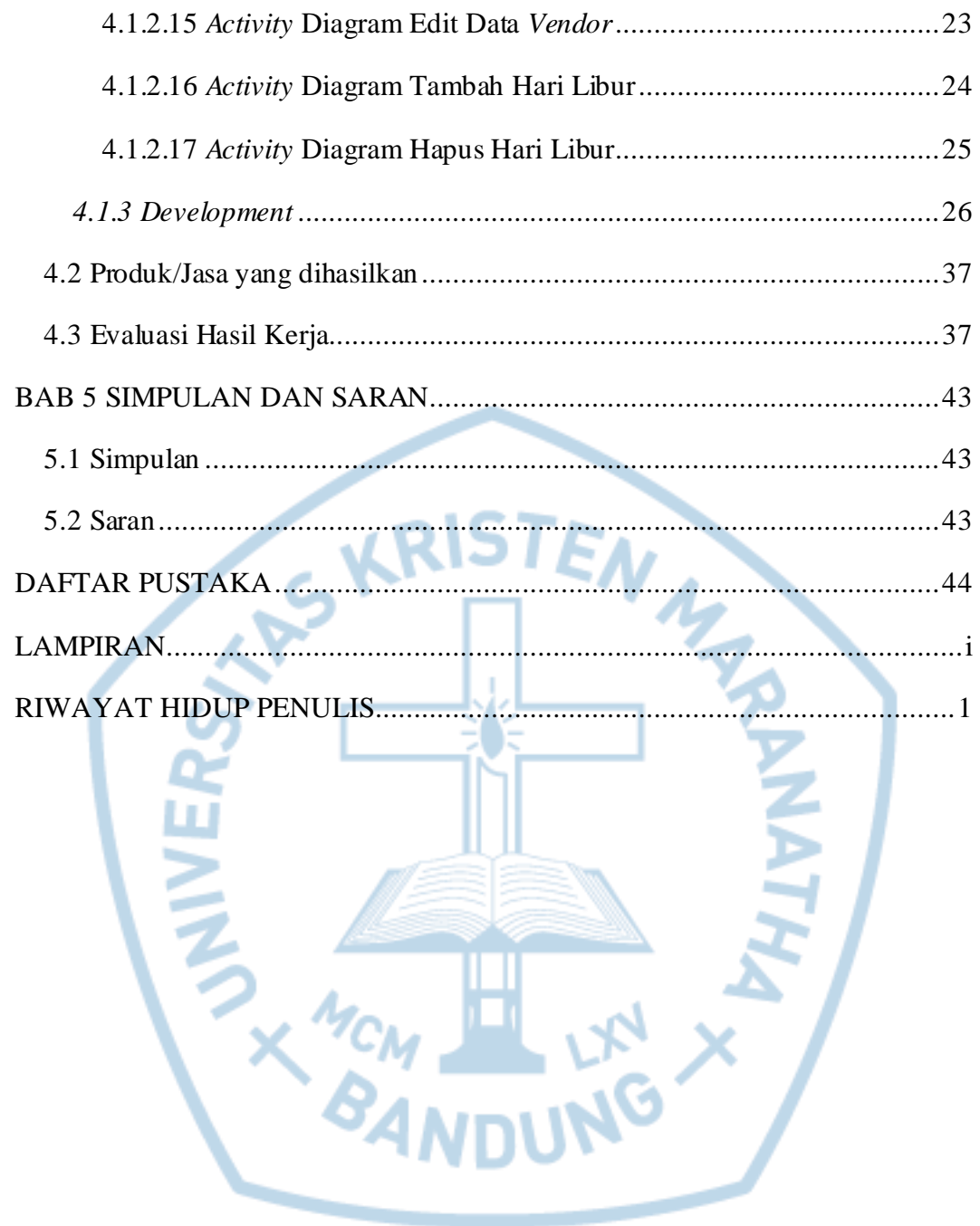

# **DAFTAR GAMBAR**

<span id="page-5-0"></span>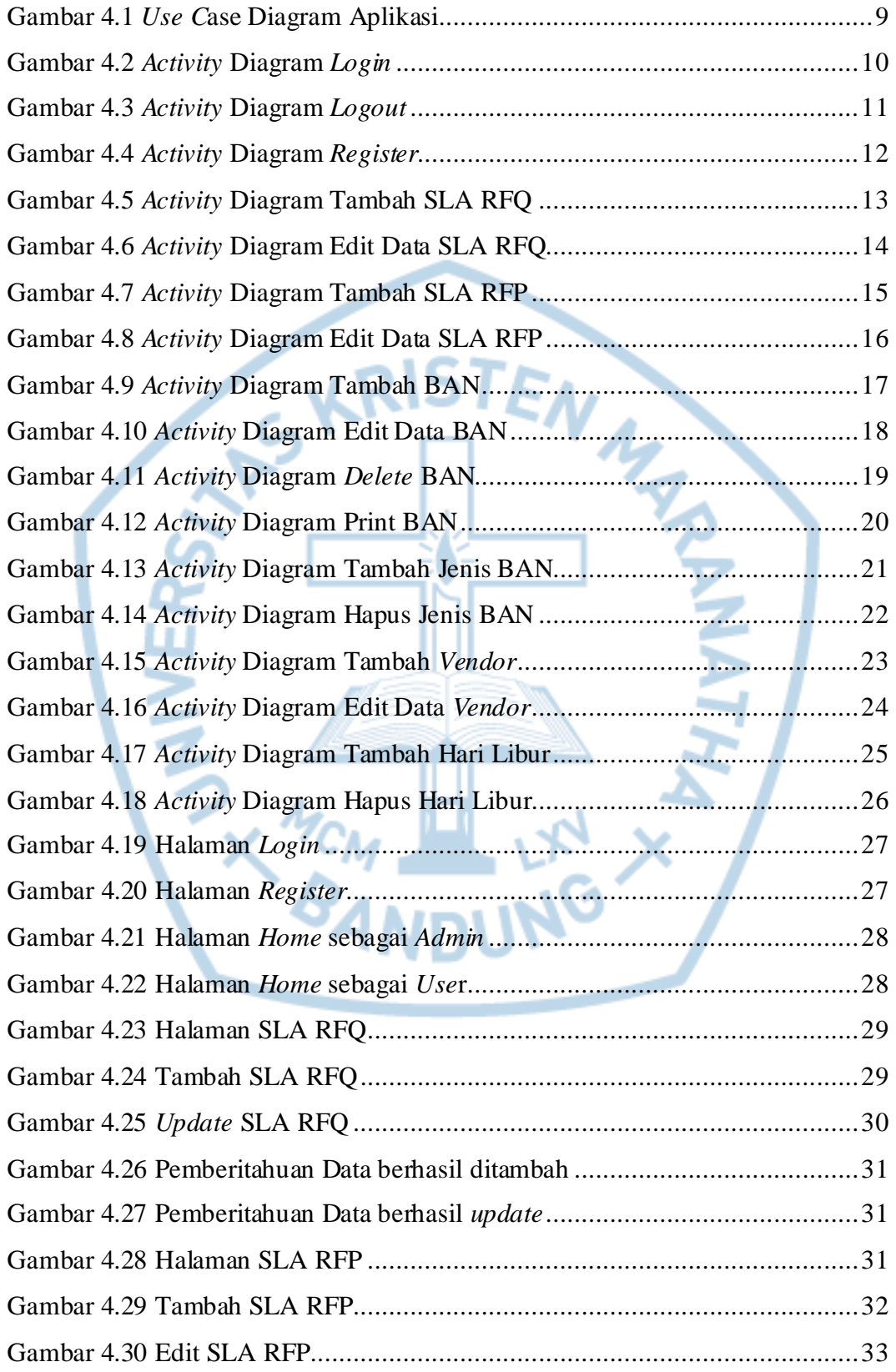

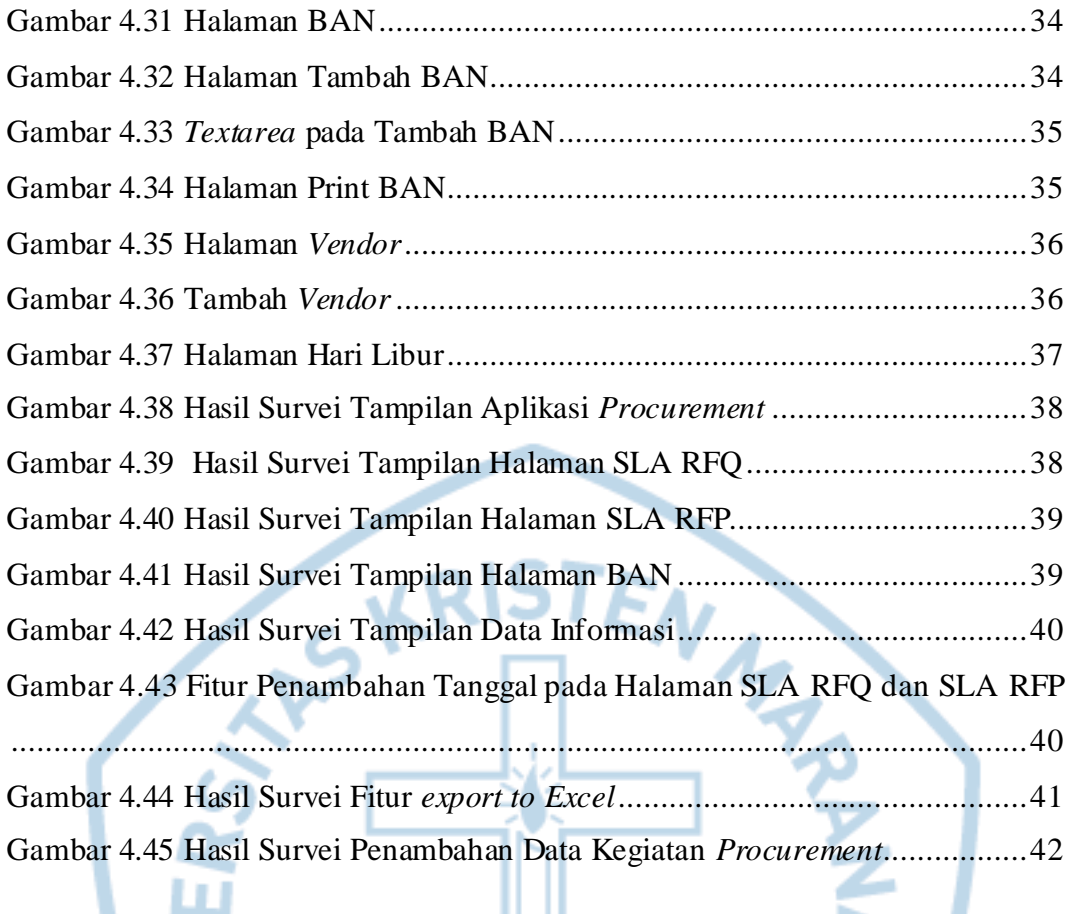

**ANDUNG X AT LINE AND AREA** 

## **DAFTAR TABEL**

<span id="page-7-0"></span>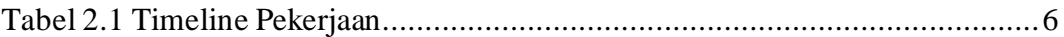

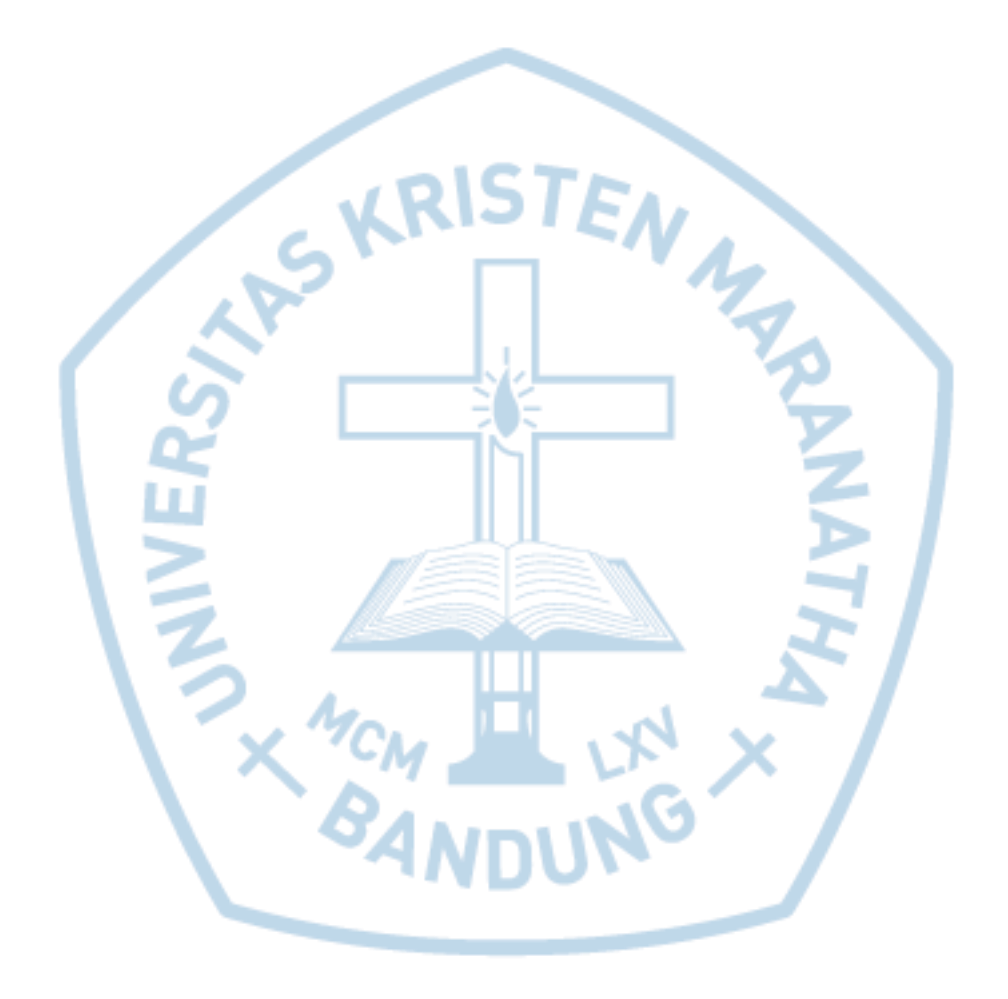

### **DAFTAR NOTASI / LAMBANG**

<span id="page-8-0"></span>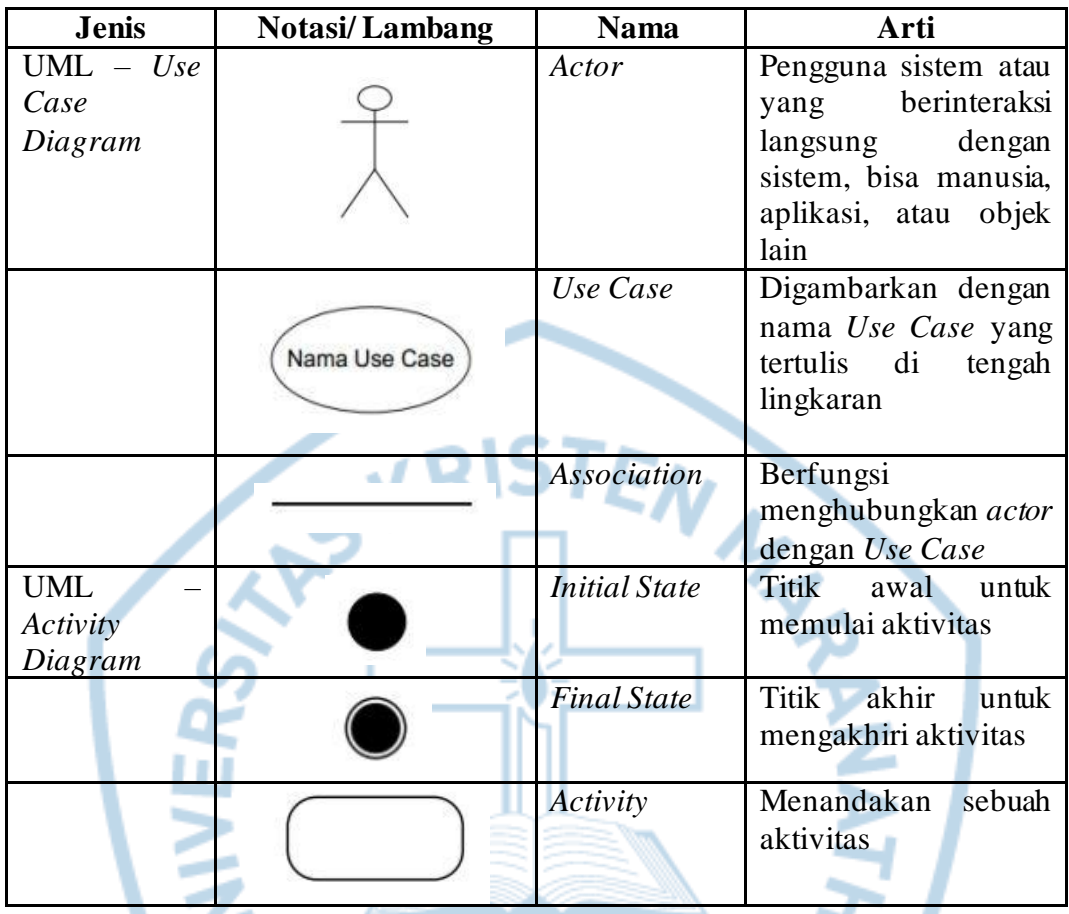

Referensi:

A. Nugroho, Rekayasa Perangkat Lunak Menggunakan UML & Java, Yogyakarta: ANDI, 2010. [1]

M. Fowler, UML Distilled Third Edition A Brief Guide to the Standard Object Modeling Language, Canada: Pearson Education, Inc, 2003. [2]

# **DAFTAR SINGKATAN**

<span id="page-9-0"></span>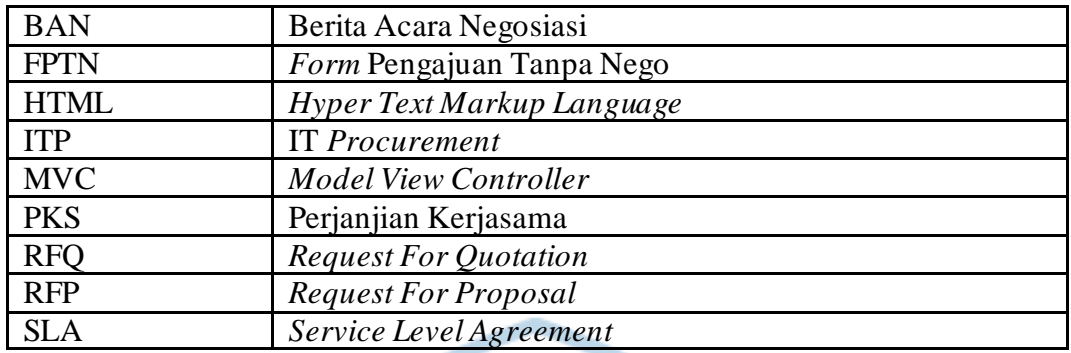

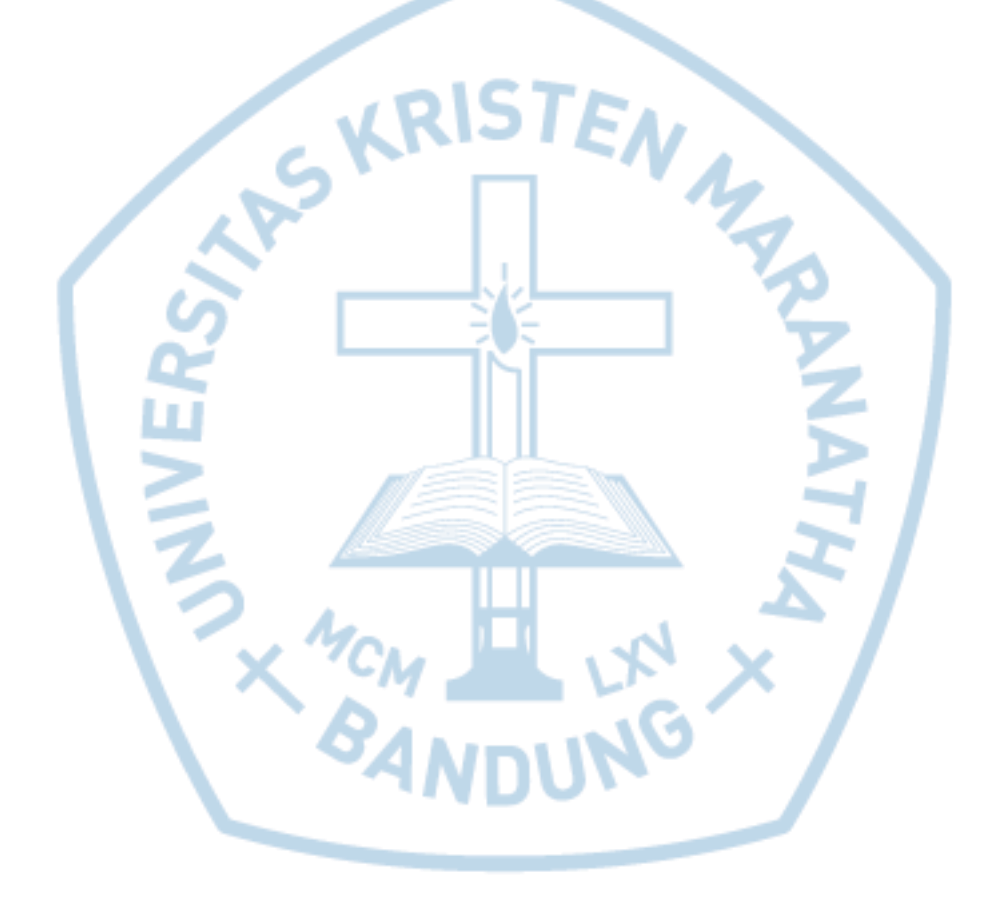

# **DAFTAR ISTILAH**

<span id="page-10-0"></span>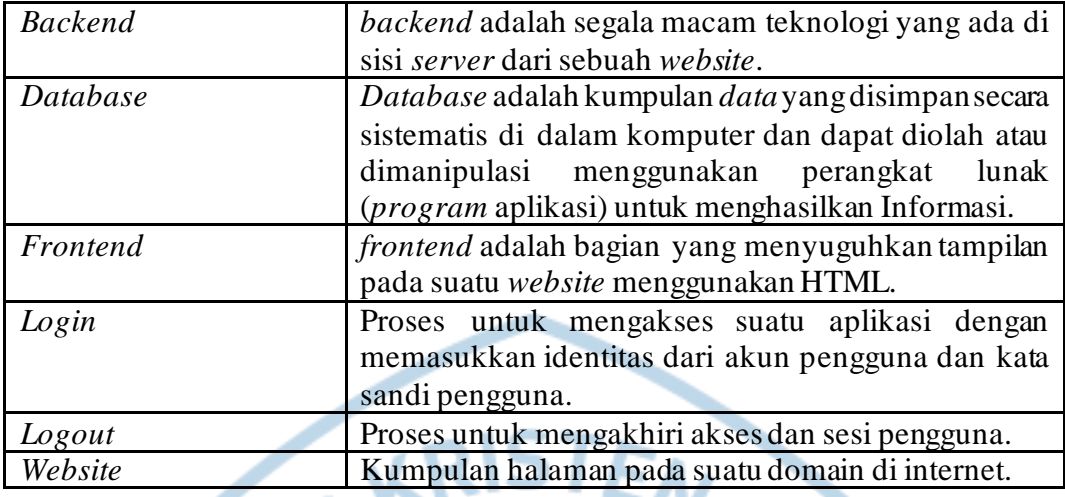

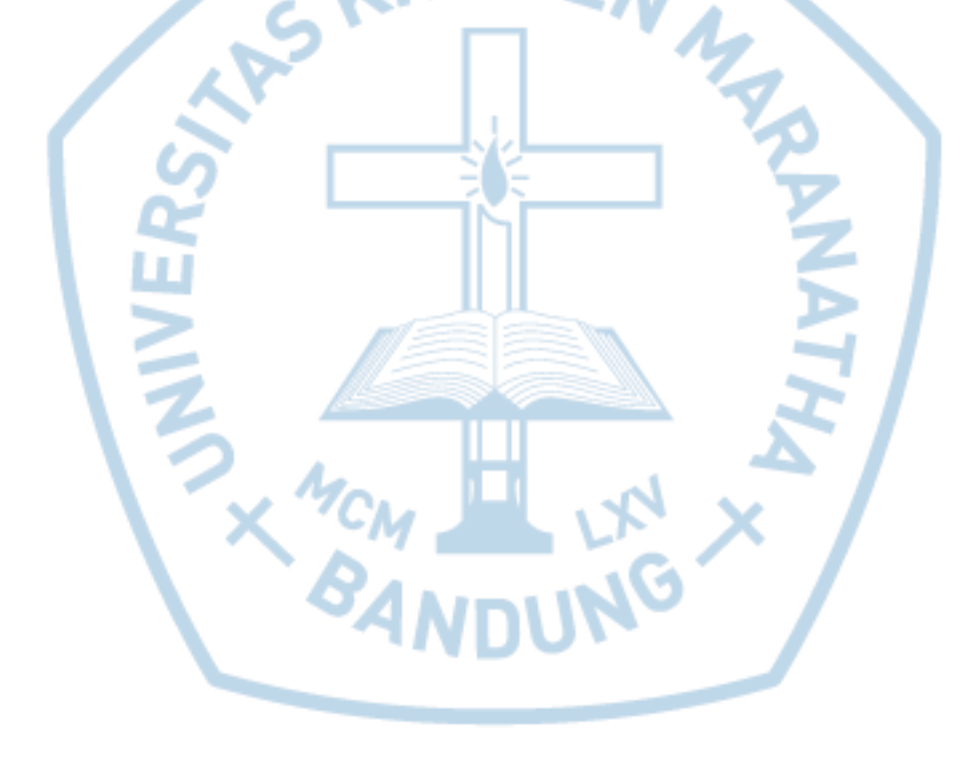